# Table des matières

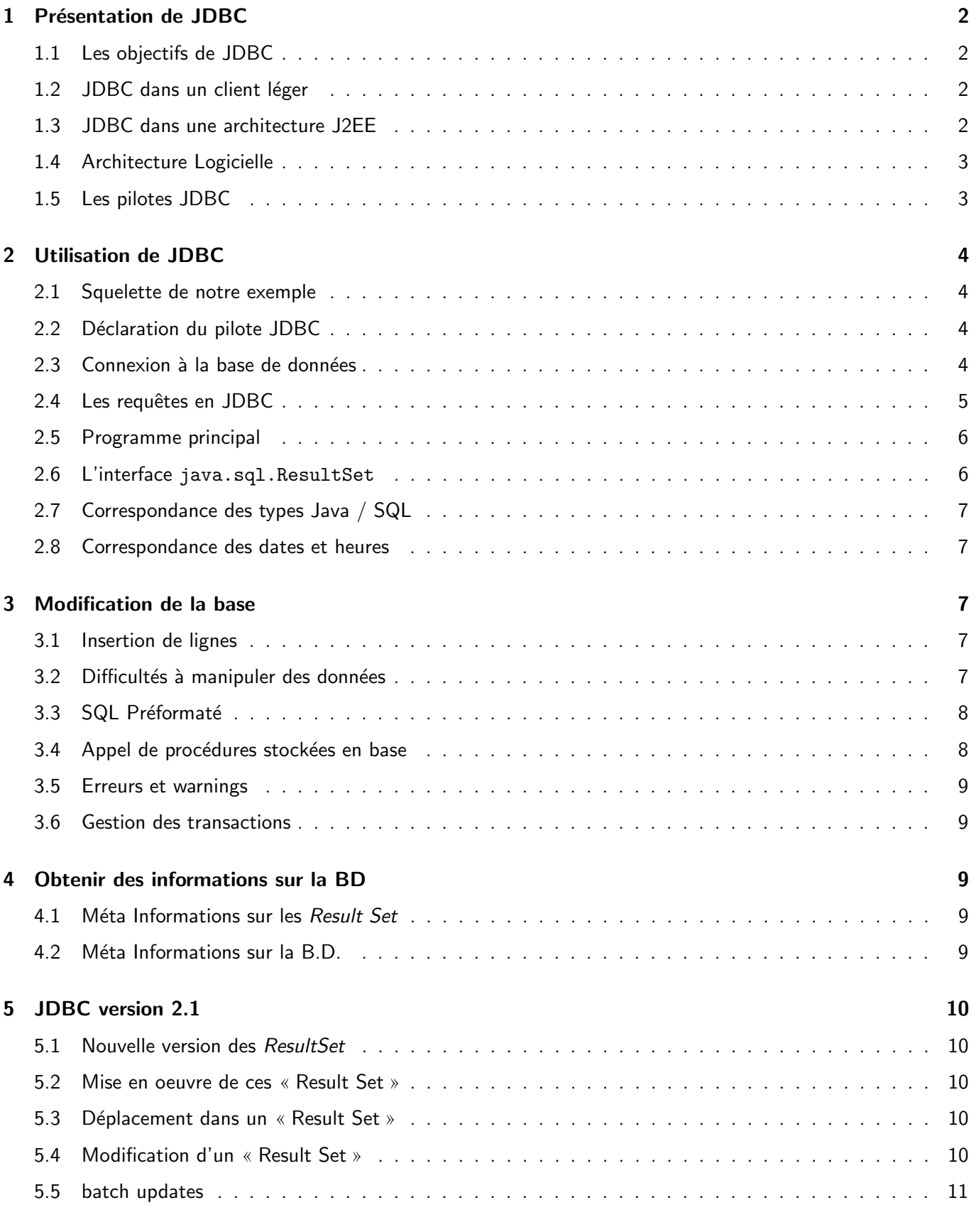

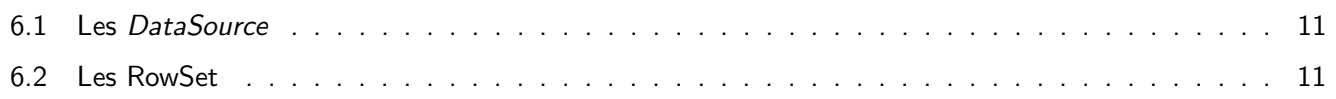

# 1 Présentation de JDBC

## 1.1 Les objectifs de JDBC

JDBC = Java Data Base Connectivity

### JDBC est basé sur

- ANSI SQL-2
- ODBC (Microsoft),
- API Propriétaires,
- SQLX/OPEN CLI (Call Level Interface).

## Objectifs :

- Simple,
- Complet (en cours...),
- Portable,
- $\bullet$  Modules réutilisables et/ou génériques,
- · Intégration aux ateliers de développement.

# 1.2 JDBC dans un client léger

Utilisation de JDBC dans un client léger :

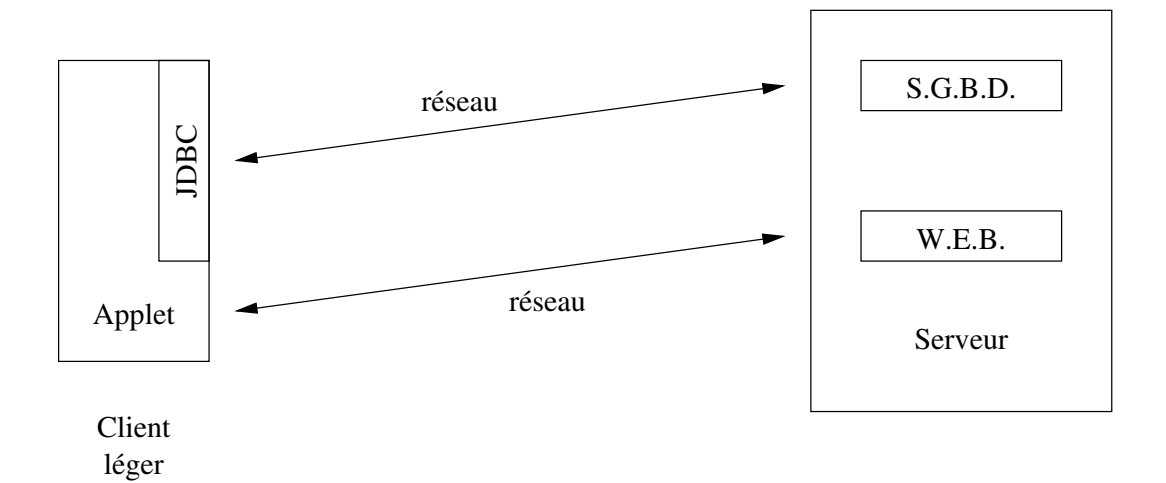

## 1.3 JDBC dans une architecture J2EE

Architecture d'exécution répartie dans la plateforme J2EE :

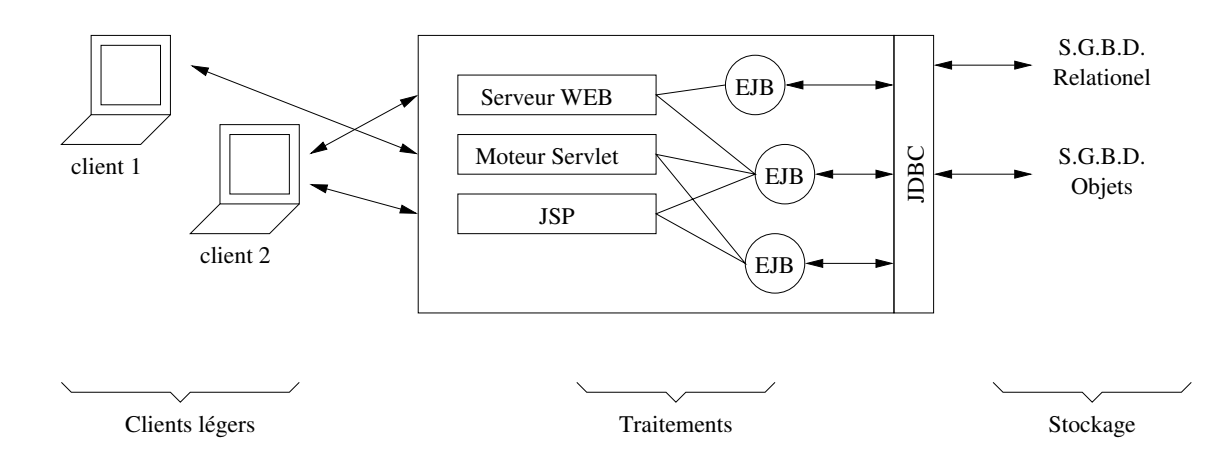

# 1.4 Architecture Logicielle

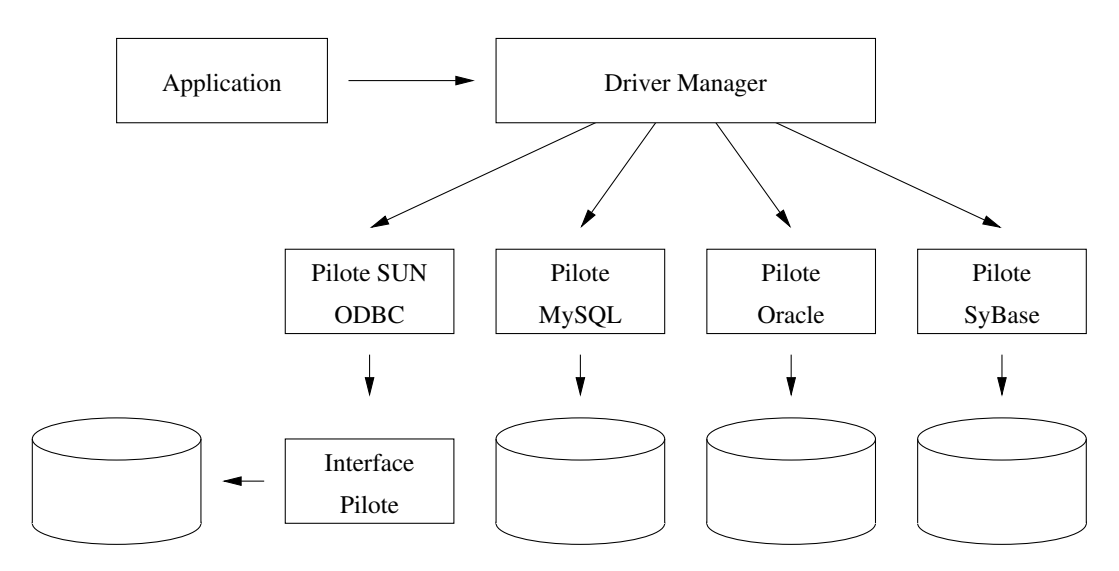

### 1.5 Les pilotes JDBC

Il existe quatre types de pilote :

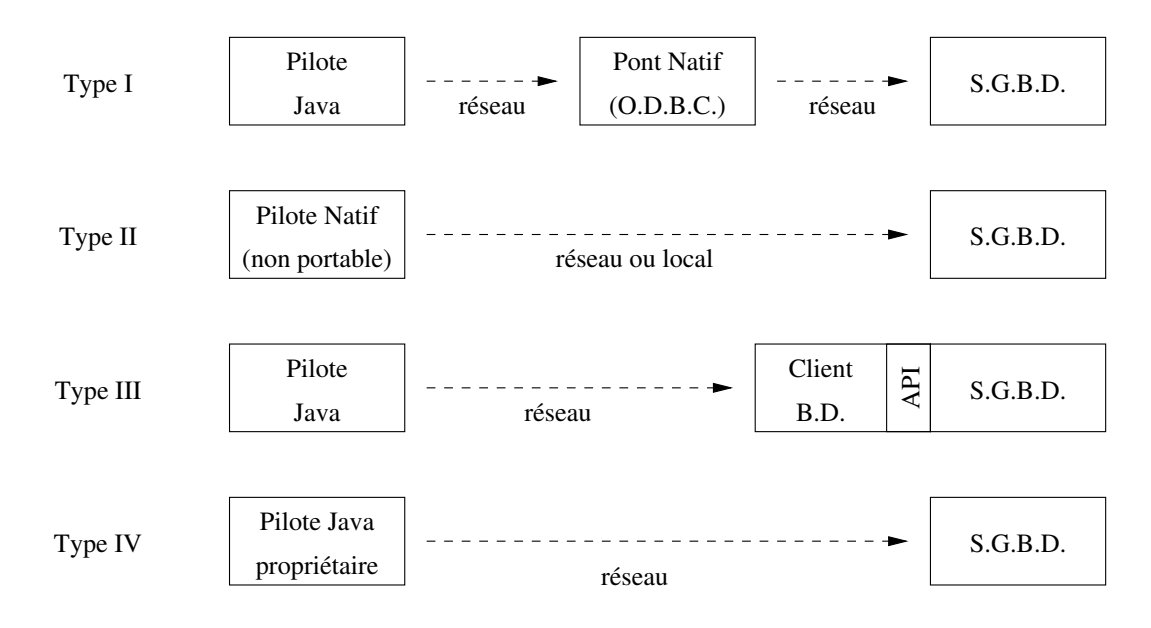

# 2 Utilisation de JDBC

#### 2.1 Squelette de notre exemple

```
import java.sql.DriverManager; // gestion des pilotes
import java.sql. Connection; // une connexion à la BD
import java.sql.Statement; // une instruction
import java.sql.ResultSet; // un résultat (lignes/colonnes)
import java.sql.SQLException; // une erreur
public class JdbcSample {
   // chargement du pilote
   // ouverture de connexion
   // exécution d'une requête
   // programme principal
}
```
Le paquetage java.sql regroupe les interfaces et les classes de l'API JDBC.

#### 2.2 Déclaration du pilote JDBC

Méthode de chargement explicite d'un pilote :

```
private String driverName = "com.mysql.jdbc.Driver";
void loadDriver() throws ClassNotFoundException {
   Class.forName(driverName);
}
```
- L'appel à forName déclenche un chargement dynamique du pilote.
- Un programme peut utiliser plusieurs pilotes, un pour chaque base de données.
- Le pilote doit être accessible à partir de la variable d'environnement CLASSPATH.
- $\bullet$  Le chargement explicite est inutile à partir de JDBC 4.

#### 2.3 Connexion à la base de données

Méthode d'ouverture d'une nouvelle connexion :

```
private String url = "jdbc:mysql://localhost/dbessai";
private String user = "bduser";
private String password = "SECRET";
Connection newConnection() throws SQLException {
   Connection conn = DriverManager.getConnection(url, user, password);
   return conn;
}
```
L'URL est de la forme

jdbc:sous-protocole :sous-nom

Quelques exemples (à chercher dans la documentation du pilote) :

```
jdbc:oracle://srv.dil.univ-mrs.fr:1234/dbtest
```
jdbc:odbc:msql;USER=fred;PWD=secret

#### 2.4 Les requêtes en JDBC

Un exemple d'utilisation :

```
final String PERSONNES = "SELECT␣nom,prenom,age␣FROM␣personne␣ORDER␣BY␣age";
public void listPersons() throws SQLException {
   Connection conn = null;
   try {
       // create new connection and statement
       conn = newConnection();
       Statement st = conn.createStatement();
       ResultSet rs = st.executeQuery(PERSONNES);
       while (rs.next()) {
           System.out.printf("%-20s␣|␣%-20s␣|␣%3d\n", //
                  rs.getString(1), rs.getString("prenom"), rs.getInt(3));
       }
   } finally {
       // close result, statement and connection
       if (conn != null) conn.close();
   }
}
```

```
La version try-with-ressources :
```

```
final String PERSONNES = "SELECT␣nom,prenom,age␣FROM␣personne␣ORDER␣BY␣age";
public void listPersons() throws SQLException {
   try (Connection conn = newConnection()) {
       // create new statement
       Statement st = conn.createStatement();
       ResultSet rs = st.executeQuery(PERSONNES);
       while (rs.next()) {
           System.out.printf("%-20s␣|␣%-20s␣|␣%3d\n", //
                  rs.getString(1), rs.getString("prenom"), rs.getInt(3));
       }
   }
}
```
Conseils :

- Évitez d'utiliser SELECT  $*$  FROM  $\ldots$  (coûteux en transfert),
- Attention à ne pas disperser les noms SQL dans votre code Java. Donnez des noms locaux à vos colonnes :

SELECT nom AS nomFamille, prenom AS ...

- Faites le maximum de travail en SQL et le minimum en Java.
- Minimisez le nombre de connexions ouvertes. Utilisez un *pool* de connexions si possible.
- Une connexion peut être utilisée par *plusieurs* instructions et une instruction permet d'exécuter *plusieurs* requêtes.
- Vous pouvez fermer (close) un résultat de requête (ResultSet).
- Vous pouvez fermer (close) une instruction (Statement) ce qui provoque la fermeture des résultats liés à cette instruction.

#### 2.5 Programme principal

Mise en oeuvre et gestion des erreurs :

```
public static void main(String[] Args) {
   JdbcSample test = new JdbcSample();
   try {
       test.loadDriver();
       test.listPersons();
       ...
   } catch (ClassNotFoundException e) {
       System.err.println("Pilote␣JDBC␣introuvable␣!");
   } catch (SQLException e) {
       System.out.println("SQLException:␣" + e.getMessage());
       \texttt{System.out.println("SQLState: \textit{Output} " + e.getSQLState());}System.out.println("VendorError:␣␣" + e.getErrorCode());
       e.printStackTrace();
   }
}
```
## 2.6 L'interface java.sql.ResultSet

Accès aux valeurs :

- TYPE getTYPE( int numeroDeColonne );
- TYPE getTYPE( String nomDeColonne );
- boolean next();
- Le TYPE peut être

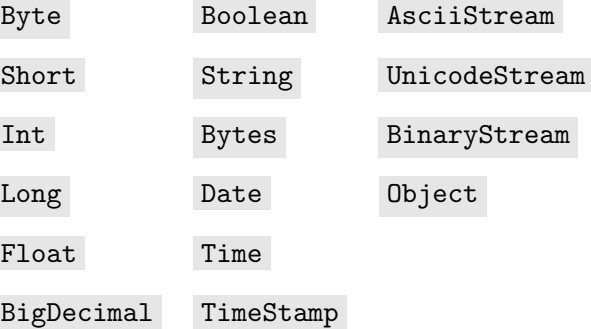

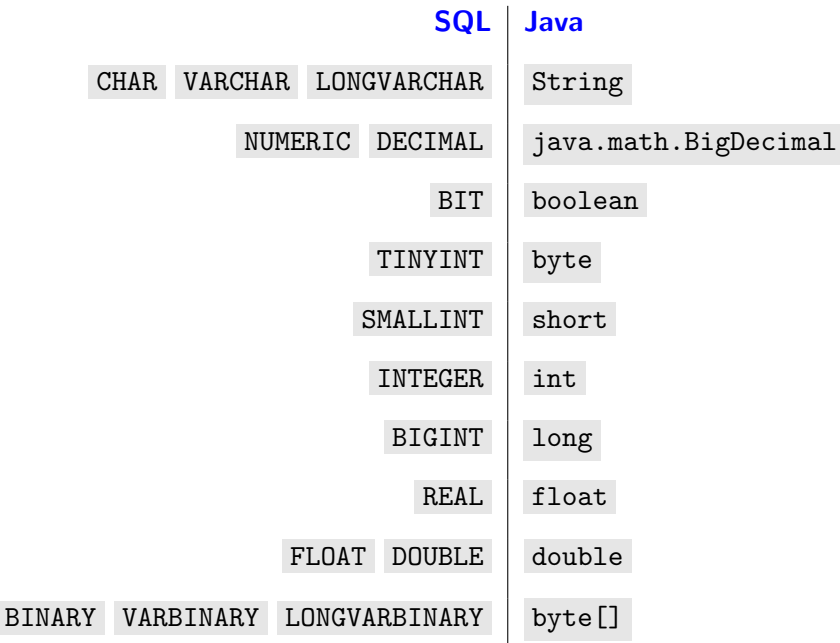

## 2.8 Correspondance des dates et heures

Correspondance des dates

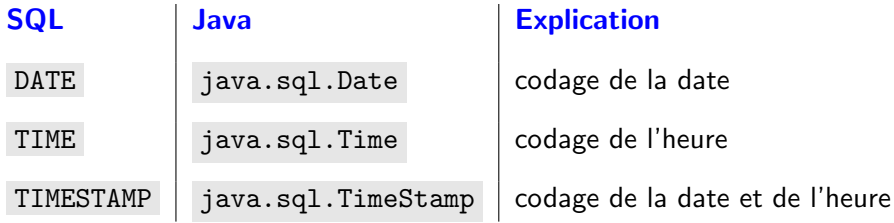

# 3 Modification de la base

## 3.1 Insertion de lignes

Un exemple :

```
Statement st = conn.createStatement();
int nb = st.executeUpdate(
    "INSERT␣INTO␣personne(Nom,Age)␣" +
    "VALUES_{\sqcup}('" + nom + "',\sqcup" + age + ")"
    );
System.out.println(nb + "<sub>\sqcup</sub>ligne(s)<sub>\sqcup</sub>insérée(s)");
st.close();
```
Ce principe est aussi utilisable pour les instructions UPDATE et DELETE .

# 3.2 Difficultés à manipuler des données

Un exemple :

```
Statement st = conn.createStatement();
int nb = st.executeUpdate(
    "UPDATE␣personne␣" +
     "SET \triangle \text{ge} -\text{--}" + age + "\text{--}" +
     "WHERE \cup Nom \cup = \cup' " + nom + "' \cup");
```
Inconvénients : solution coûteuse (boucle) et difficile à mettre en oeuvre. Injection SQL : si la variable nom contient

 $X'_{\perp}$ ,  $OR_{\perp}$  (1=1),  $OR_{\perp}$ 'Y' = 'Y

La condition devient

WHERE Nom =  $'X'$  OR (1=1) OR  $'Y' = Y'$ 

et toutes les lignes sont modifiées.

### 3.3 SQL Préformaté

Code SQL avec partie variable :

```
PreparedStatement st = conn.prepareStatement(
   "UPDATE␣personne␣SET␣Age␣=␣?␣" +
   "WHERE␣Nom␣=␣?␣"
   );
for( ... ) {
   st.setInt(1, age[i]);
   st.setString(2, nom[i]);
   st.execute();
   }
```
Avantages : compilation unique et paramètres binaires plus faciles à passer.

### 3.4 Appel de procédures stockées en base

Un exemple :

```
CallableStatement st = conn.prepareCall(
   "{call<sub>µ</sub>ma\_procedure[(?,?)]}" );
   // ou \{? = \text{call nom\_de\_fonction}[(?, ..., ?)]\}// fixer le type de paramètre de sortie
st.registerOutParameter(2, java.sql.Types.FLOAT);
st.setInt(1, valeur); // fixer la valeur du paramètre
st.execute();
System.out.println("résultat_{\sqcup}=
'" + st.getFloat(2));
```
Avantages :

- · efficacité (moins de transfert de données),
- compilation des procédures

Inconvénient : pas de norme !

### 3.5 Erreurs et warnings

La classe java.sql.SQLException enrichit la classe java.lang.Exception :

- SQLState : description de l'erreur au format XOPEN,
- getNextException()

La classe java.sql.SQLWarning enrichit la classe java.sql.SQLException :

 $\bullet$  getWarnings() : Warning suivant (il réalise des appels répétés).

#### 3.6 Gestion des transactions

Le mode par défaut est « Auto Commit » :

- connexion.setAutoCommit(false);
- connexion.commit();
- connexion.rollback();

# 4 Obtenir des informations sur la BD

### 4.1 Méta Informations sur les Result Set

Exemple :

ResultSetMetaData m = rs.getMetaData();

Informations disponibles :

- nombre de colonnes,
- · Libellé d'une colonne,
- table d'origine,
- $\bullet$  type associé à une colonne,
- la colonne est-elle nullable?
- etc.

#### Avantages :

- code indépendant de la requête,
- code réutilisable !

### 4.2 Méta Informations sur la B.D.

Exemple :

DataBaseMetaData dbmd = connexion.getMetaData();

Informations disponibles :

- tables existantes dans la base,
- nom d'utilisateur,
- version du pilote,
- prise en charge des jointure externes ?,
- etc.

# 5 JDBC version 2.1

Contenu :

- Core JDBC 2.1 : extension de java.sql ,
- JDBC 2.0 optional package : nouveau package javax.sql ,

### 5.1 Nouvelle version des ResultSet

Il existe quatre types de ResultSet :

- Réglage de la connexion à la base de données :
	- ▷ Scroll-insensitive : vision figée du résultat de la requête au moment de son évaluation (JDBC 1.0).
	- ▷ Scroll-sensitive : le Result Set montre l'état courant des données (modifiées/détruites).
- Réglage des mises à jour :
	- $\triangleright$  Read-only : pas de modification possible (JDBC 1.0) donc un haut niveau de concurrence.
	- ▷ Updatable : possibilité de modification donc pose de verrou et faible niveau de concurrence.

#### 5.2 Mise en oeuvre de ces « Result Set »

```
Statement stmt = con.createStatement(
    ResultSet.TYPE_SCROLL_INSENSITIVE,
    ResultSet.CONCUR_UPDATABLE);
ResultSet rs = stmt.executeQuery("SELECT<sub>U</sub>*<sub>U</sub>FROM<sub>U</sub>Personne");
```
Ce ResultSet est modifiable mais il ne reflète pas les modifications faites par d'autres transactions.

### 5.3 Déplacement dans un  $\ll$  Result Set »

- $\bullet$  rs.first();
- rs.beforeFirst();
- $\bullet$  rs.next();
- rs.previous();
- rs.afterLast();
- rs.absolute( n );
- rs.relative( n );

### 5.4 Modification d'un « Result Set »

Modification :

```
rs.absolute(100);
rs.updateString("Nom", "Fred");
rs.updateInt("Age", 30);
rs.updateRow();
```
#### Destruction :

rs.deleteRow();

Insertion de lignes :

```
rs.moveToInsertRow();
rs.updateString("Nom", "Fred");
rs.updateInt("Age", 30);
rs.insertRow();
rs.first();
```
#### 5.5 batch updates

Regroupement de plusieurs mise à jour :

```
connexion.setAutoCommit(false);
Statement st = connexion.createStatement();
st.addBatch("INSERT␣...");
st.addBatch("INSERT␣...");
int[] nb = st.executeBatch();
```
On peut combiner des PreparedStatement et des « Batch updates ».

## 6 JDBC 3.0

Améliorations :

- ▶ nouveau package javax.sql.\*
- ▶ Save point : pose de point de sauvegarde.
- ▶ Connection Pool : Gestion des ensembles de connexions partagées.
- ▶ Support des séquences (auto génération de valeurs).
- Augmentation et mise à jour des types (CLOB, BLOB, références SQL3).
- ▶ Prise en compte de SQL-3.

#### 6.1 Les DataSource

L'interface javax.sql.DataSource permet :

- d'obtenir une connexion JDBC,
- · de gérer un pool de connexion,
- de faire disparaître les constantes (placées dans un annuaire JNDI ou un fichier de configuration).

#### 6.2 Les RowSet

L'accès aux données est encapsulé dans un seul Bean :

```
javax.sql.rowset.RowSetFactory factory = RowSetProvider.newFactory();
javax.sql.rowset.RowSet rs = factory.createCachedRowSet();
rs.setUrl("jdbc:mysql://localhost/dbessai");
rs.setCommand("SELECT␣*␣FROM␣personne");
rs.setUsername("massat");
rs.setPassword("...");
rs.setConcurrency(ResultSet.CONCUR_UPDATABLE);
rs.execute();
while (rs.next()) {
   System.out.printf("Nom␣:␣%s\n", rs.getString("nom"));
}
rs.close();
```
Il existe trois types de RowSet :

- JDBCRowSet (basé sur JDBC),
- CachedRowSet (déconnecté de la base),
- WebRowSet (échange basé sur des flux XML),